# **Application: gvSIG desktop - gvSIG bugs #2506**

## **Al instalar el paquete de WMS salta un error en la consola.**

04/22/2014 01:50 PM - Joaquín del Cerro Murciano

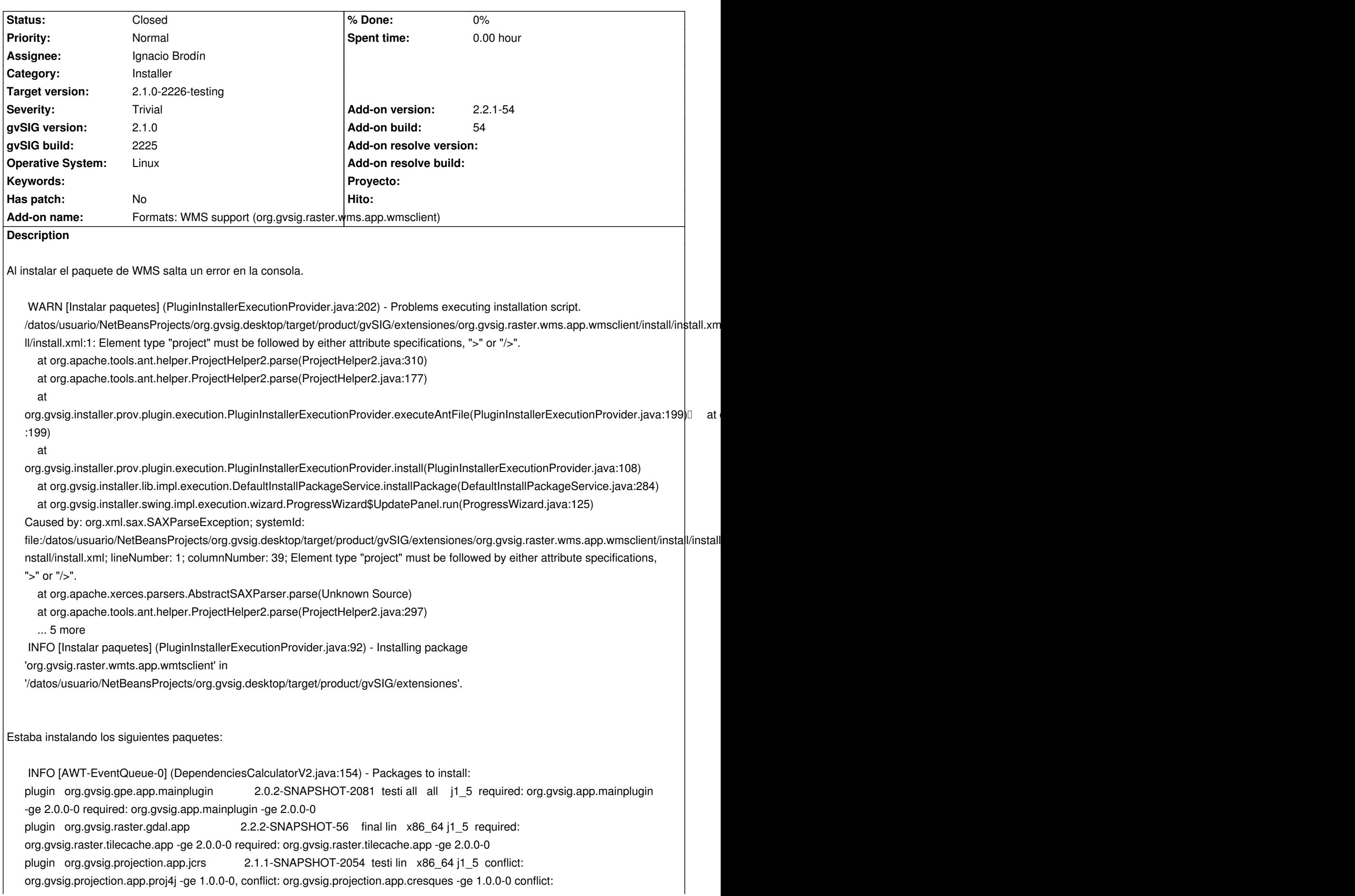

org.gvsig.projection.app.proj4j -ge 1.0.0-0, conflict: org.gvsig.projection.app.cresques -ge 1.0.0-0 plugin org.gvsig.raster.wmts.app.wmtsclient 2.2.1-53 final all all j1\_5 required: org.gvsig.raster.tilecache.app -ge 2.0.0-0, required: org.gvsig.raster.mainplugin -ge 2.0.0-0 required: org.gvsig.raster.tilecache.app -ge 2.0.0-0, required: org.gvsig.raster.mainplugin -ge 2.0.0-0 plugin org.gvsig.raster.mainplugin 2.2.2-SNAPSHOT-11 final lin x86\_64 j1\_5 required: org.gvsig.app.mainplugin -ge 2.0.1-0 required: org.gvsig.app.mainplugin -ge 2.0.1-0 plugin org.gvsig.raster.wcs.app.wcsclient 2.2.1-53 final all all j1\_5 required: org.gvsig.raster.tilecache.app -ge 2.0.0-0, required: org.gvsig.raster.mainplugin -ge 2.0.0-0 required: org.gvsig.raster.tilecache.app -ge 2.0.0-0, required: org.gvsig.raster.mainplugin -ge 2.0.0-0 plugin org.gvsig.raster.tools.app.basic 2.2.1-52 final all all i 5 required: org.gvsig.raster.tilecache.app -ge 2.0.0-0 required: org.gvsig.raster.tilecache.app -ge 2.0.0-0 plugin org.gvsig.wfs.app.mainplugin 2.0.2-2083 testi all all j1\_5 required: org.gvsig.app.mainplugin -ge 2.0.0-0, required: org.gvsig.gpe.app.mainplugin -ge 2.0.0-0 required: org.gvsig.app.mainplugin -ge 2.0.0-0, required: org.gvsig.gpe.app.mainplugin -ge 2.0.0-0 plugin org.gvsig.raster.wms.app.wmsclient 2.2.1-54 final all all j1\_5 required: org.gvsig.raster.tilecache.app -ge 2.0.0-0, required: org.gvsig.raster.mainplugin -ge 2.0.0-0 required: org.gvsig.raster.tilecache.app -ge 2.0.0-0, required: org.gvsig.raster.mainplugin -ge 2.0.0-0 plugin org.gvsig.raster.osm.app.osmclient 2.2.1-53 final all all i 1\_5 required: org.gvsig.raster.tilecache.app -ge 2.0.0-0, required: org.gvsig.raster.mainplugin -ge 2.0.0-0, required: org.gvsig.crs.extension -ge 1.0.0-0 required: org.gvsig.raster.tilecache.app -ge 2.0.0-0, required: org.gvsig.raster.mainplugin -ge 2.0.0-0, required: org.gvsig.crs.extension -ge 1.0.0-0

 INFO [AWT-EventQueue-0] (DependenciesCalculatorV2.java:265) - Added new package org.gvsig.raster.tilecache.app required by dependency required: org.gvsig.raster.tilecache.app -ge 2.0.0-0 ( org.gvsig.raster.gdal.app org.gvsig.raster.wmts.app.wmtsclient org.gvsig.raster.wcs.app.wcsclient org.gvsig.raster.tools.app.basic org.gvsig.raster.wms.app.wmsclient org.gvsig.raster.osm.app.osmclient ).

INFO [AWT-EventQueue-0] (DependenciesCalculatorV2.java:249) - Required packages:

plugin org.gvsig.raster.tilecache.app 2.2.1-53 final all all j1\_5 required: org.gvsig.app.mainplugin -ge 2.0.1-0 required: org.gvsig.app.mainplugin -ge 2.0.1-0

INFO [AWT-EventQueue-0] (DependenciesCalculatorV2.java:250) - Unresolved dependencies:

 INFO [AWT-EventQueue-0] (DependenciesCalculatorV2.java:251) - Conflict packages: plugin org.gvsig.projection.app.jcrs 2.1.1-SNAPSHOT-2054 testi lin x86 64 j1 5 conflict: org.gvsig.projection.app.proj4j -ge 1.0.0-0, conflict: org.gvsig.projection.app.cresques -ge 1.0.0-0 conflict: org.gvsig.projection.app.proj4j -ge 1.0.0-0, conflict: org.gvsig.projection.app.cresques -ge 1.0.0-0 plugin org.gvsig.projection.app.proj4j 2.0.32-SNAPSHOT-2224 testi all all j1\_5 conflict: org.gvsig.projection.app.cresques -ge 1.0.0-0, conflict: org.gvsig.projection.app.jcrs -ge 1.0.0-0 conflict: org.gvsig.projection.app.cresques -ge 1.0.0-0, conflict: org.gvsig.projection.app.jcrs -ge 1.0.0-0

En el fichero "install.xml" hay un error de sintaxis, falta una comilla en el attributo *name* del tag *project*.

Al marge del error de sintaxis, tiene la pinta de que o deberia eliminarse la carpeta "install" del plugin o le faltan ficheros ya que intenta copiar una libreria que no esta en el plugin.

<project name="org.gvsig.wms default="copy\_files" basedir="."> <target name="copy\_files"> <copy todir="\${gvsig\_dir}/gvSIG/extensiones/org.gvsig.app/lib">

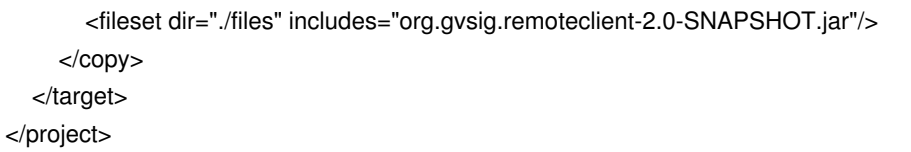

#### **History**

### **#1 - 04/22/2014 02:06 PM - Ignacio Brodín**

- *Description updated*
- *Status changed from New to Fixed*

Efectivamente esa librería no debería llevarsela y además no está, ya que tira de la org.gvsig.app. Elimino directamente el install. gvsig-raster:r2755

### **#2 - 05/01/2014 10:12 PM - Joaquín del Cerro Murciano**

*- Target version changed from 2.1.0-2259-rc3 to 2.1.0-2226-testing*

### **#3 - 05/03/2014 04:46 PM - Álvaro Anguix**

*- Status changed from Fixed to Closed*